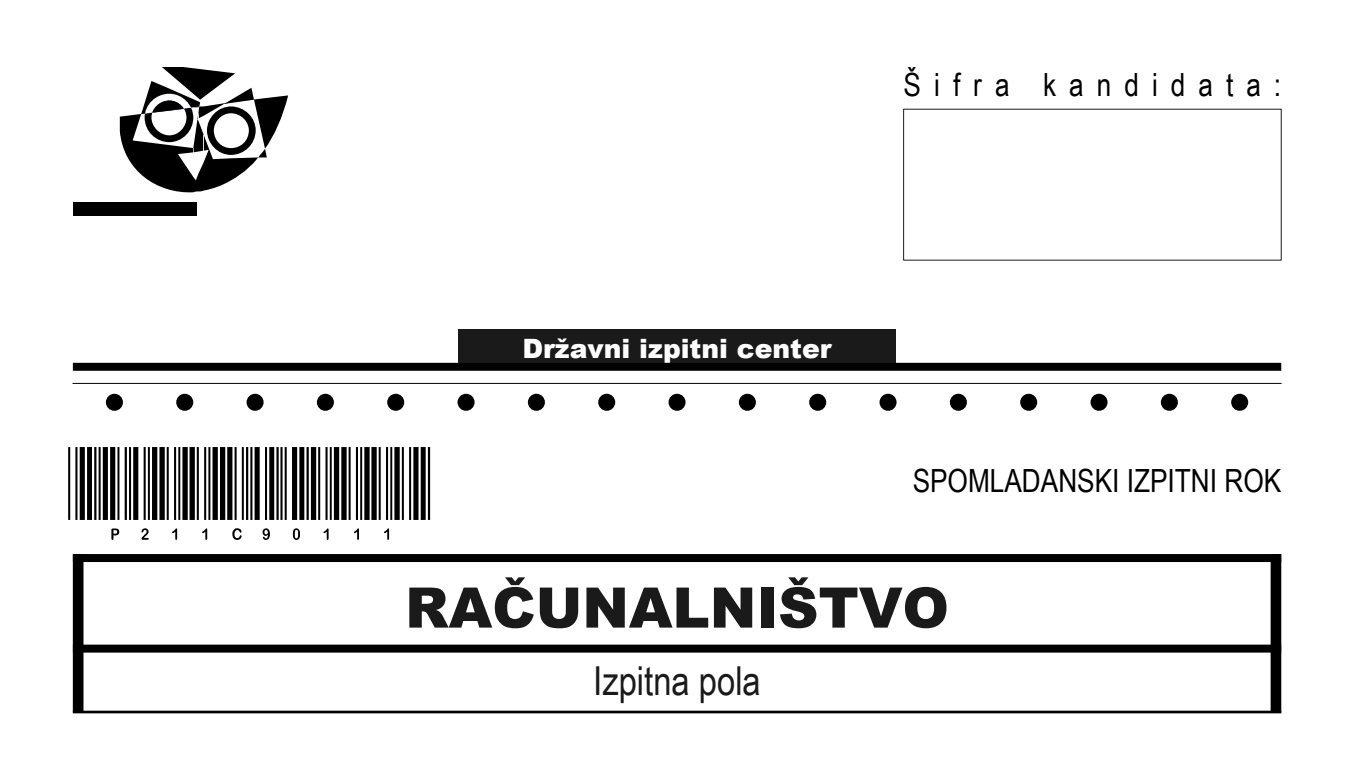

#### Četrtek, 10. junij 2021 / 120 minut

*Dovoljeno gradivo in pripomočki: Kandidat prinese nalivno pero ali kemični svinčnik, svinčnik, radirko ter numerično žepno računalo brez grafičnega zaslona in možnosti simbolnega računanja. Kandidat dobi konceptni list in ocenjevalni obrazec.*

POKLICNA MATURA

 $\bullet$ 

 $\bullet$ 

#### **NAVODILA KANDIDATU**

**Pazljivo preberite ta navodila. Ne odpirajte izpitne pole in ne začenjajte reševati nalog, dokler vam nadzorni učitelj tega ne dovoli.**

Prilepite oziroma vpišite svojo šifro v okvirček desno zgoraj na tej strani, na ocenjevalni obrazec in na konceptni list.

Izpitna pola je sestavljena iz dveh delov. Prvi del vsebuje 17 krajših nalog, drugi del pa 4 strukturirane naloge. Število točk, ki jih lahko dosežete, je 60, od tega 20 v prvem delu in 40 v drugem delu. Za posamezno nalogo je število točk navedeno v izpitni poli.

Rešitve pišite z nalivnim peresom ali kemičnim svinčnikom in jih vpisujte v izpitno polo v za to predvideni prostor. Pišite čitljivo. Če se zmotite, napisano prečrtajte in rešitev zapišite na novo. Nečitljivi zapisi in nejasni popravki bodo ocenjeni z 0 točkami. Osnutki rešitev, ki jih lahko naredite na konceptni list, se pri ocenjevanju ne upoštevajo.

Pri reševanju nalog mora biti jasno in korektno predstavljena pot do rezultata z vsemi vmesnimi računi in sklepi. Če ste nalogo reševali na več načinov, jasno označite, katero rešitev naj ocenjevalec oceni.

Zaupajte vase in v svoje zmožnosti. Želimo vam veliko uspeha.

*Ta pola ima 20 strani, od tega 4 prazne.*

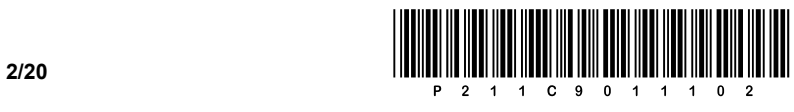

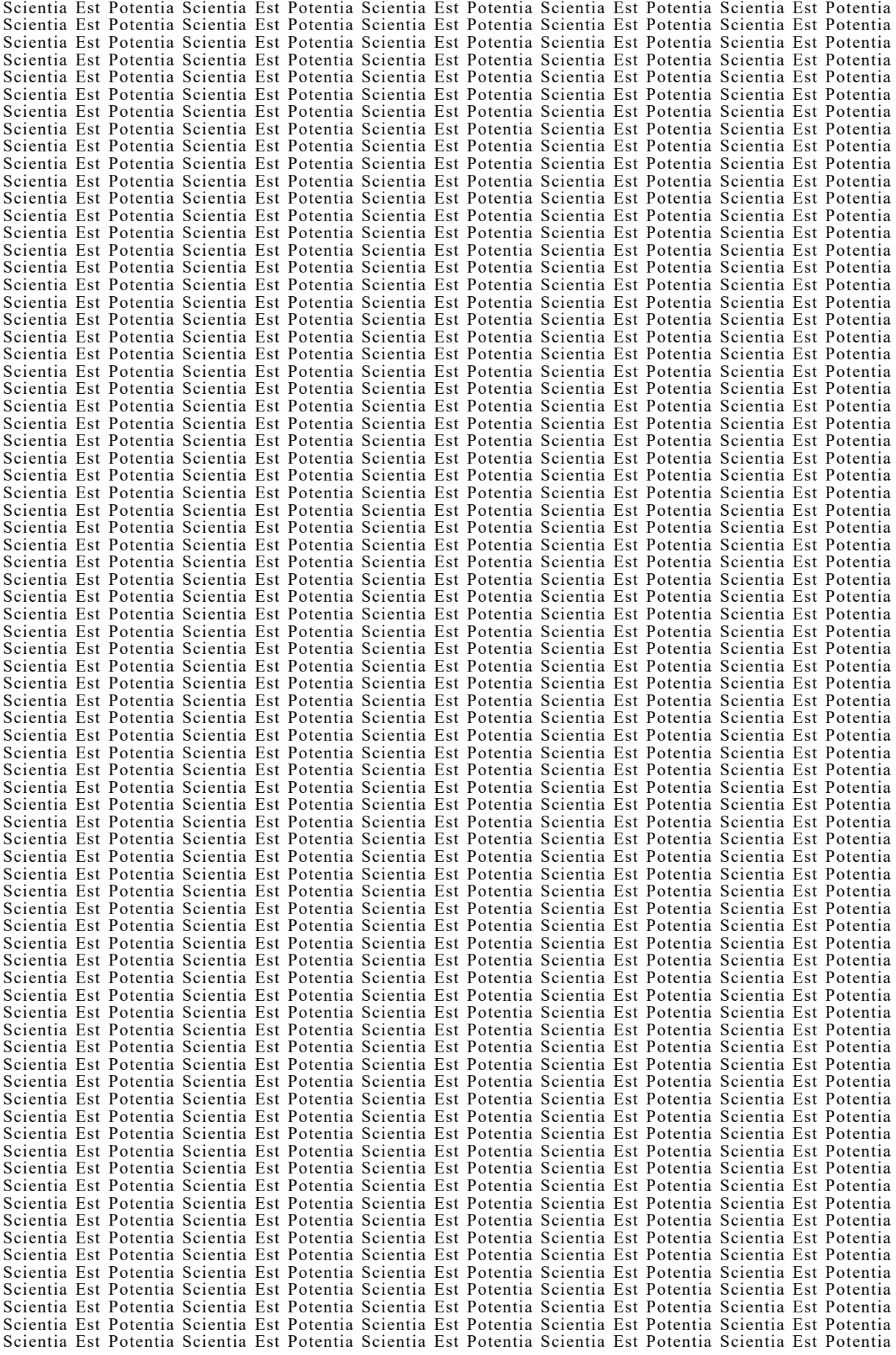

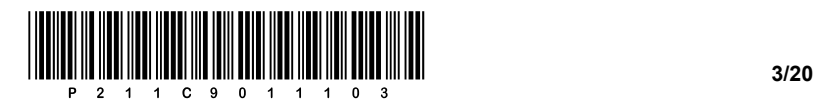

OBRNITE LIST.

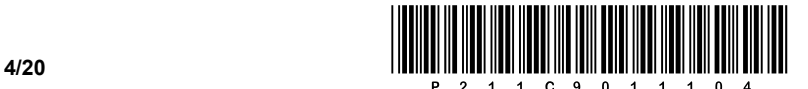

#### 1. DEL

1. Izvedli smo test delovanja delovnega pomnilnika. Kako lahko odpravimo najdene napake v delovanju pomnilnika? Odgovor zapišite na črto.

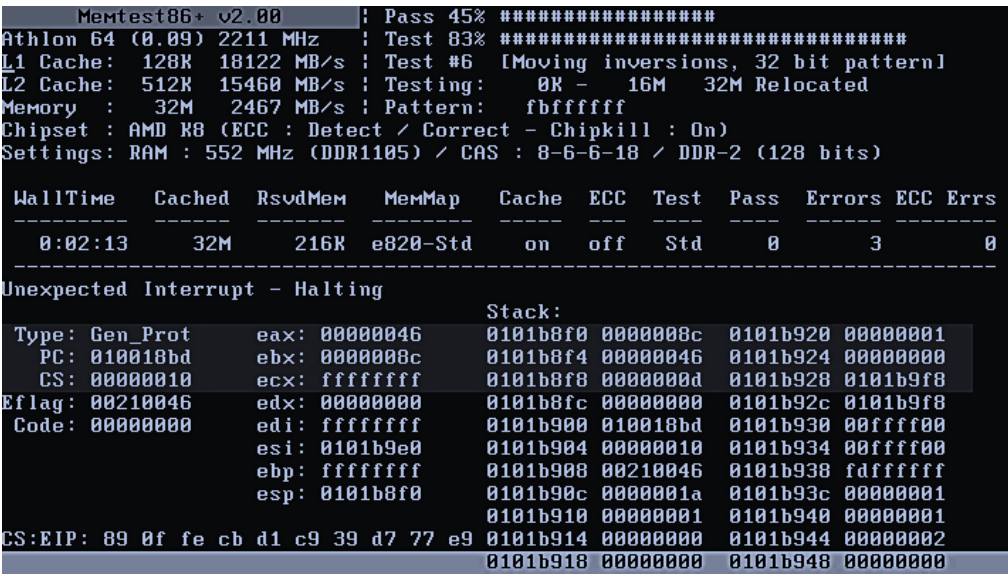

 $\mathcal{L}_\mathcal{L} = \{ \mathcal{L}_\mathcal{L} = \{ \mathcal{L}_\mathcal{L} = \{ \mathcal{L}_\mathcal{L} = \{ \mathcal{L}_\mathcal{L} = \{ \mathcal{L}_\mathcal{L} = \{ \mathcal{L}_\mathcal{L} = \{ \mathcal{L}_\mathcal{L} = \{ \mathcal{L}_\mathcal{L} = \{ \mathcal{L}_\mathcal{L} = \{ \mathcal{L}_\mathcal{L} = \{ \mathcal{L}_\mathcal{L} = \{ \mathcal{L}_\mathcal{L} = \{ \mathcal{L}_\mathcal{L} = \{ \mathcal{L}_\mathcal{$ 

*(1 točka)*

- 2. Kupili smo trdi disk kapacitete 1 TB. Koliko GiB prostora imamo na voljo za shranjevanje podatkov? Obkrožite črko pred pravilnim odgovorom.
	- A 1000 GB
	- B 1000 GiB
	- C 1024 GB
	- D 931,32 GiB

*(1 točka)*

- 3. Jože drži v rokah svoj mobilni telefon in si ogleduje barve. Prepričan je, da v posameznih točkah vidi več kot eno barvo. Katere barve so potrebne za prikaz barv na mobilnem zaslonu, kjer je v uporabi zaslon vrste LCD? Obkrožite črko pred pravilnim odgovorom.
	- A Rdeča, zelena, rumena.
	- B Rdeča, zelena, modra.
	- C Rdeča, zelena, rjava.
	- D Cian, magenta, rumena.

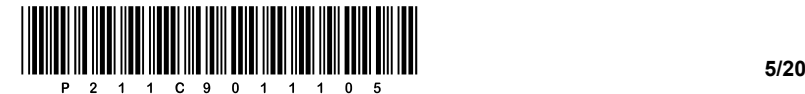

- 4. V diskovno polje RAID1 smo kljub drugačnemu priporočilu povezali dva trda diska kapacitete 500 GB in 1 TB. Kolikšna bo skupna kapaciteta, ki bo uporabniku na voljo ob uporabi polja RAID1? Obkrožite črko pred pravilnim odgovorom.
	- A 500 GB
	- B 1000 GB
	- C 1500 GB
	- D 2000 GB

*(1 točka)*

- 5. S katero skupino naprav je povezan severni most? Obkrožite črko pred pravilnim odgovorom.
	- A Zvočna kartica, trdi disk, grafična kartica.
	- B Procesor, grafična kartica, delovni pomnilnik.
	- C Procesor, grafična kartica, trdi disk.
	- D Zvočna kartica, mrežna kartica, optična enota.

*(1 točka)*

6. Na sliki je podan priključek zaslona. Kako se pravilno imenuje priključek? Obkrožite črko pred pravilnim odgovorom.

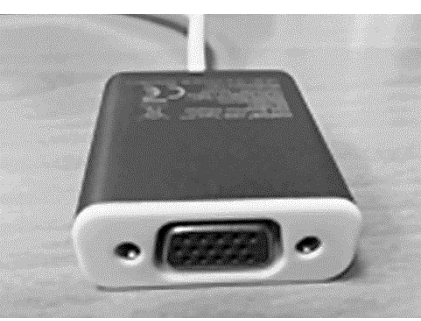

- A VGA
- B DVI
- C HDMI
- D DisplayPort

*(1 točka)*

7. Barvnim kombinacijam napajalnika pripišite ustrezno napetost. Odgovor zapišite na črte poleg barv.

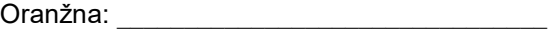

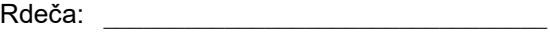

Rumena: \_\_\_\_\_\_\_\_\_\_\_\_\_\_\_\_\_\_\_\_\_\_\_\_\_\_\_\_\_\_\_\_

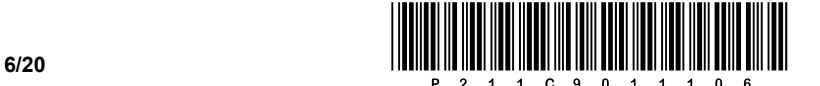

- 8. Vgraditi želimo nov procesor, ki ga trenutna različica BIOS/UEFI ne podpira. Katero možnost bi morali izvesti, da bi novi procesor morda imel ustrezno podporo? Obkrožite črko pred pravilnim odgovorom.
	- A Izberemo procesor drugega proizvajalca.
	- B Preverimo hitrost delovnega pomnilnika.
	- C Izvedemo nadgradnjo različice BIOS/UEFI.
	- D Nadgradimo hitrost priključka USB.
- 9. Kateri zapis predstavlja veljaven naslov IPv6? Obkrožite črko pred pravilnim odgovorom.
	- A 2020:A:B:C:10:1
	- B 2020:A:B:C::10::1
	- C 2020:A:B:C::10
	- D 2020:A:B:C:1

*(1 točka)*

*(1 točka)*

*(1 točka)*

- 10. Katera naprava omogoča paketno filtriranje? Obkrožite črko pred pravilnim odgovorom.
	- A Požarni zid.
	- B Stikalo.
	- C Dostopna točka.
	- D Most.
- 11. S katerima ukazoma je mogoče preveriti, ali imamo povezavo do izbranega računalnika? Obkrožite črki pred pravilnima odgovoroma.
	- A ifconfig/ipconfig
	- B netstat
	- C ping
	- D arp
	- E traceroute/tracert

*(2 točki)*

- 12. Kateri so osnovni gradniki informacijskega sistema? Obkrožite črko pred pravilnim odgovorom.
	- A Uporabniki, postopki, podatki, programska in strojna oprema.
	- B Osnovni podatkovni tipi int, decimal in ljudje.
	- C Zbirka vseh datotek na podatkovnem nosilcu, strežniki, omrežni vmesniki.
	- D Urejena zbirka fizično povezanih podatkov na računalniku, ki med seboj komunicirajo.

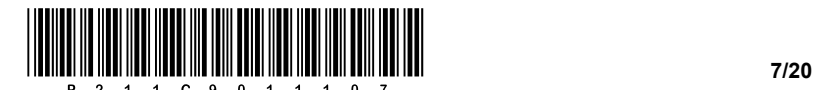

13. Kaj je podatkovni model? Obkrožite črko pred pravilnim odgovorom.

- A Podatkovni model je vizualni in fizični prikaz video zapisa.
- B Podatkovni model je model E-R, dobljen iz fizične podatkovne baze.
- C Podatkovni model je zaporedje SQL stavkov za kreiranje podatkovne baze.
- D Podatkovni model je strukturiran mehanizem za opis realnosti s podatki.

*(1 točka)*

14. Popravite spodnji stavek SELECT tako, da bo iz tabele *racunalniki* izpisal vse podatke o računalnikih, ki nimajo podatka o proizvajalcu BIOS-a. Na spodnje črte na novo zapišite celoten popravljeni stavek.

SELECT ime\_racunalnika FROM racunalniki WHERE proizvajalec BIOS = NULL;

 $\mathcal{L}_\mathcal{L}$  , which is a set of the set of the set of the set of the set of the set of the set of the set of the set of the set of the set of the set of the set of the set of the set of the set of the set of the set of

\_\_\_\_\_\_\_\_\_\_\_\_\_\_\_\_\_\_\_\_\_\_\_\_\_\_\_\_\_\_\_\_\_\_\_\_\_\_\_\_

 $\mathcal{L}_\mathcal{L}$  , and the set of the set of the set of the set of the set of the set of the set of the set of the set of the set of the set of the set of the set of the set of the set of the set of the set of the set of th

*(2 točki)*

15. Kolikokrat se pokliče podprogram izpis(…), ko izvedemo kodo v izbranem jeziku? Obkrožite črko pred pravilnim odgovorom.

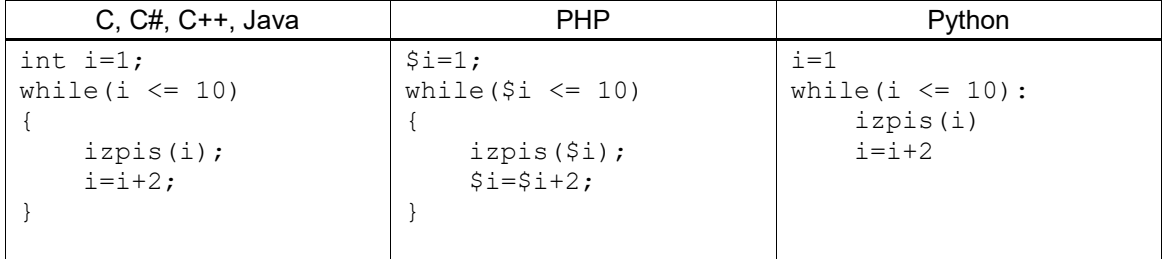

- A 4-krat
- B 5-krat
- C 6-krat
- D 7-krat

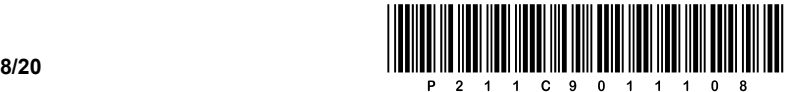

#### 16. Skicirajte tabelo glede na spodnjo kodo HTML.

```
<table border="1px">
  <tr>><td>A</td><td></td></td></tr>
  <tr><td rowspan="2">B</td><td colspan="2">C</td></tr>
  <tr>><td>D</td><td>E</td></tr>
\langle/table\rangle
```
Skica:

*(1 točka)*

17. Napišite, kaj se izpiše na standardni izhod, ko se izvede spodnji algoritem.

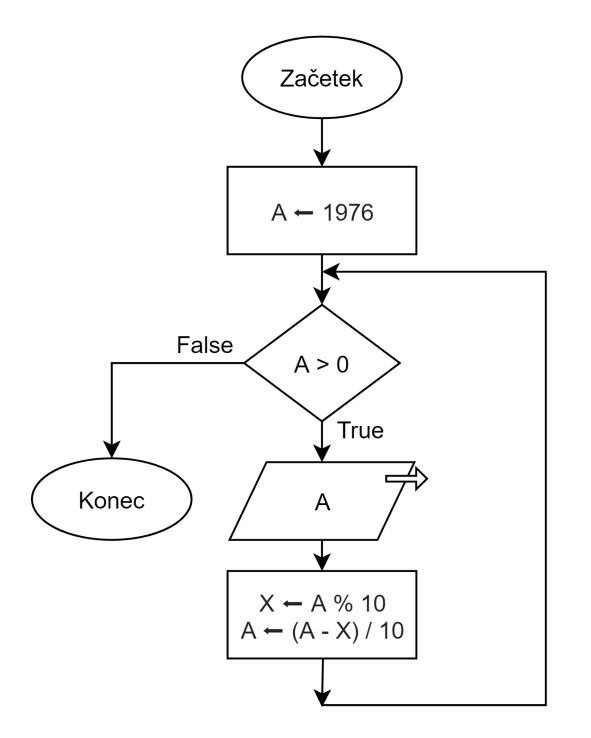

 $\_$  ,  $\_$  ,  $\_$  ,  $\_$  ,  $\_$  ,  $\_$  ,  $\_$  ,  $\_$  ,  $\_$  ,  $\_$  ,  $\_$  ,  $\_$  ,  $\_$  ,  $\_$  ,  $\_$  ,  $\_$  ,  $\_$  ,  $\_$  ,  $\_$  ,  $\_$  ,  $\_$  ,  $\_$  ,  $\_$  ,  $\_$  ,  $\_$  ,  $\_$  ,  $\_$  ,  $\_$  ,  $\_$  ,  $\_$  ,  $\_$  ,  $\_$  ,  $\_$  ,  $\_$  ,  $\_$  ,  $\_$  ,  $\_$  ,

 $\mathcal{L}_\mathcal{L} = \{ \mathcal{L}_\mathcal{L} = \{ \mathcal{L}_\mathcal{L} = \{ \mathcal{L}_\mathcal{L} = \{ \mathcal{L}_\mathcal{L} = \{ \mathcal{L}_\mathcal{L} = \{ \mathcal{L}_\mathcal{L} = \{ \mathcal{L}_\mathcal{L} = \{ \mathcal{L}_\mathcal{L} = \{ \mathcal{L}_\mathcal{L} = \{ \mathcal{L}_\mathcal{L} = \{ \mathcal{L}_\mathcal{L} = \{ \mathcal{L}_\mathcal{L} = \{ \mathcal{L}_\mathcal{L} = \{ \mathcal{L}_\mathcal{$ 

 $\_$  ,  $\_$  ,  $\_$  ,  $\_$  ,  $\_$  ,  $\_$  ,  $\_$  ,  $\_$  ,  $\_$  ,  $\_$  ,  $\_$  ,  $\_$  ,  $\_$  ,  $\_$  ,  $\_$  ,  $\_$  ,  $\_$  ,  $\_$  ,  $\_$  ,  $\_$  ,  $\_$  ,  $\_$  ,  $\_$  ,  $\_$  ,  $\_$  ,  $\_$  ,  $\_$  ,  $\_$  ,  $\_$  ,  $\_$  ,  $\_$  ,  $\_$  ,  $\_$  ,  $\_$  ,  $\_$  ,  $\_$  ,  $\_$  ,

 $\_$  ,  $\_$  ,  $\_$  ,  $\_$  ,  $\_$  ,  $\_$  ,  $\_$  ,  $\_$  ,  $\_$  ,  $\_$  ,  $\_$  ,  $\_$  ,  $\_$  ,  $\_$  ,  $\_$  ,  $\_$  ,  $\_$  ,  $\_$  ,  $\_$  ,  $\_$  ,  $\_$  ,  $\_$  ,  $\_$  ,  $\_$  ,  $\_$  ,  $\_$  ,  $\_$  ,  $\_$  ,  $\_$  ,  $\_$  ,  $\_$  ,  $\_$  ,  $\_$  ,  $\_$  ,  $\_$  ,  $\_$  ,  $\_$  ,

 $\mathcal{L}_\mathcal{L} = \{ \mathcal{L}_\mathcal{L} = \{ \mathcal{L}_\mathcal{L} = \{ \mathcal{L}_\mathcal{L} = \{ \mathcal{L}_\mathcal{L} = \{ \mathcal{L}_\mathcal{L} = \{ \mathcal{L}_\mathcal{L} = \{ \mathcal{L}_\mathcal{L} = \{ \mathcal{L}_\mathcal{L} = \{ \mathcal{L}_\mathcal{L} = \{ \mathcal{L}_\mathcal{L} = \{ \mathcal{L}_\mathcal{L} = \{ \mathcal{L}_\mathcal{L} = \{ \mathcal{L}_\mathcal{L} = \{ \mathcal{L}_\mathcal{$ 

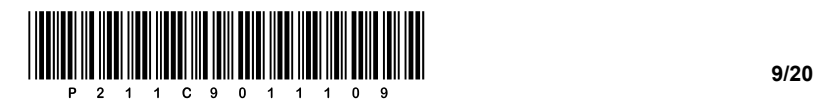

OBRNITE LIST.

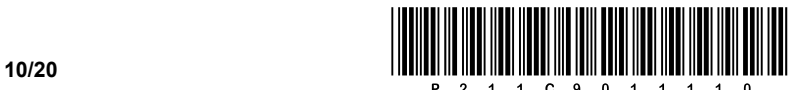

#### 2. DEL

1. Podano imamo podobo spletne strani, kot si jo je zaželel naročnik RIC.

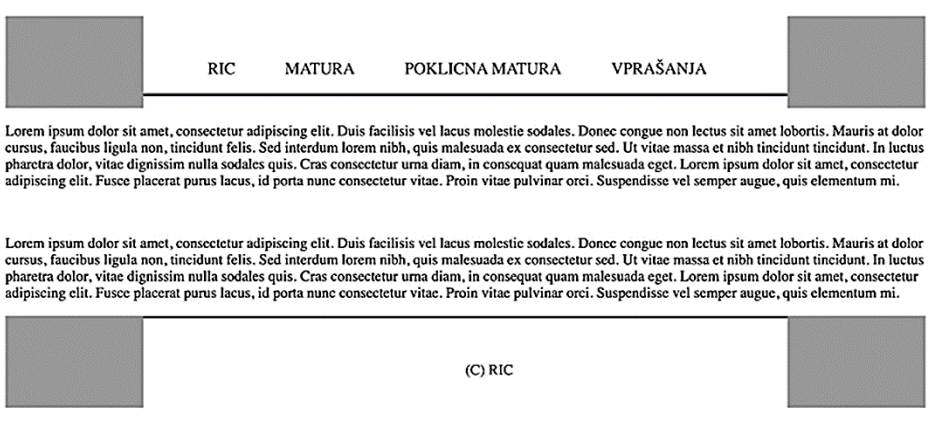

1.1. Zapišite in ustrezno umestite kodo spletnega dokumenta, ki bo poskrbela, da bo dokument prikazoval šumnike in izpisal ime zavihka brskalnika »RIC poklicna matura«.

*(2 točki)*

1.2. Znotraj ustreznega blokovnega elementa zapišite kodo, ki bo prikazala seznam: RIC, MATURA, POKLICNA MATURA in VPRAŠANJA. Ne pozabite na prostor za črto, ki povezuje skrajna elementa levo in desno.

*(2 točki)*

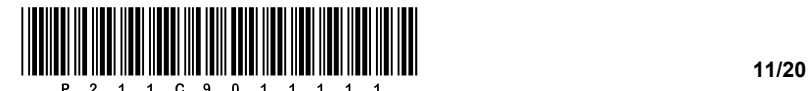

- 1.3. Predpostavimo, da ste prostor za črto rešili s pomočjo blokovnega elementa DIV.
	- − Določite črto debeline 3 px.
	- − Črta naj bo polna.
	- − Barva črte naj bo #1A5276.

*(3 točke)*

- 1.4. Za desni spodnji element, ki je predstavljen s pravokotnikom, določite:
	- − Višino 100 px in širino 150 px.
	- − Postavitev elementa desno.
	- − Barvo ozadja polja nastavite na DodgerBlue.

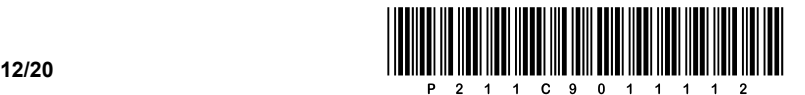

2. Podana je omrežna shema. Kjer je potrebno, so naslovi končnih naprav zapisani na shemi, omrežni prehod v posameznem omrežju dobi prvi uporabni naslov, stikala ne potrebujejo naslova IP.

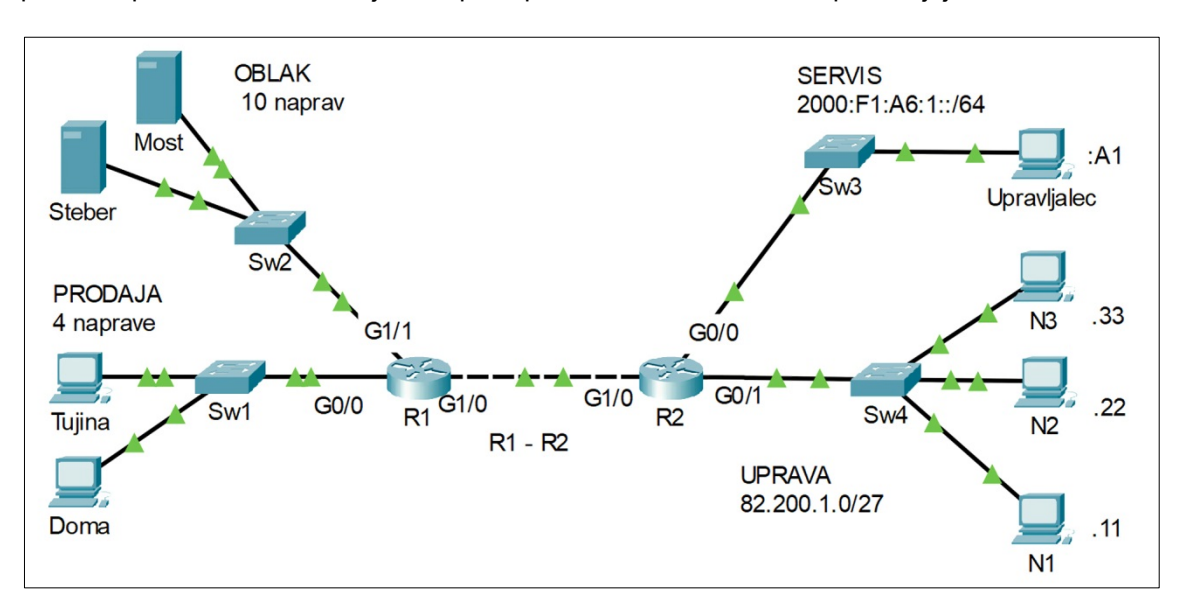

2.1. Zapišite naslov IPv6 in privzeti prehod (angl. default gateway) za računalnik **Upravljalec** v skrajšani obliki.

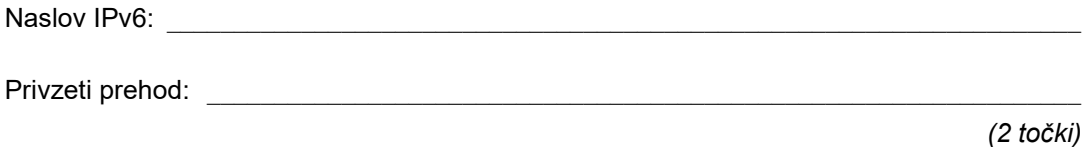

2.2. Za podano shemo je poleg naslovnega območja IPv6 rezervirano še naslovno območje IPv4, in sicer 82.200.1.0/26. Koliko omrežij/podomrežij je na podani shemi in koliko naprav lahko priključimo v omrežje **UPRAVA**?

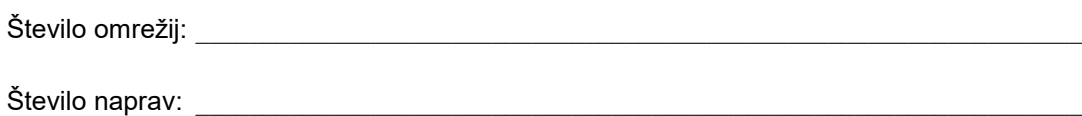

*(2 točki)*

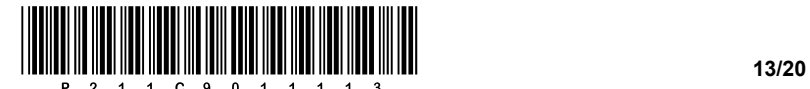

2.3. Računalnik **N3** nima povezave v omrežje zaradi neustreznih nastavitev IP. Zapišite zanj ustrezne nastavitve, da bo omogočena komunikacija.

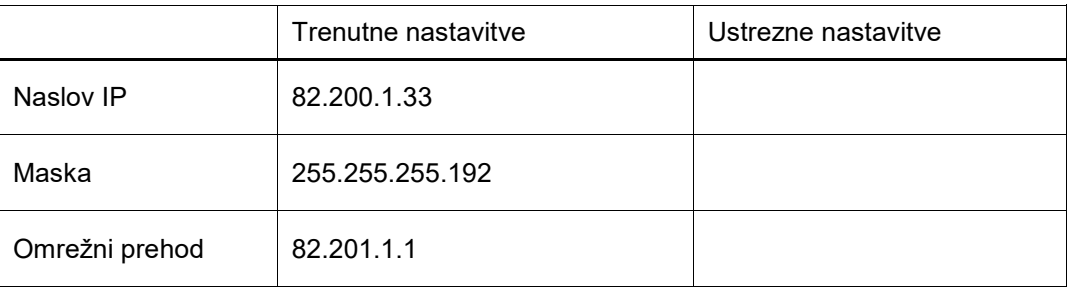

*(3 točke)*

2.4. Za celotno omrežje IPv4 je dodeljen naslovni prostor 82.200.1.0/26. Nekaj naslovnega prostora je že uporabljenega za omrežje **UPRAVA**. Z metodo VLSM določite naslove preostalih omrežij tako, da porabite čim manj naslovnega prostora.

### **OBLAK**: \_\_\_\_\_\_\_\_\_\_\_\_\_\_\_\_\_\_\_\_\_\_\_\_\_\_\_\_\_\_\_\_\_\_\_\_\_\_\_\_\_\_ **PRODAJA**: \_\_\_\_\_\_\_\_\_\_\_\_\_\_\_\_\_\_\_\_\_\_\_\_\_\_\_\_\_\_\_\_\_\_\_\_\_\_\_\_ Povezava **R1-R2**: \_\_\_\_\_\_\_\_\_\_\_\_\_\_\_\_\_\_\_\_\_\_\_\_\_\_\_\_\_\_\_\_\_\_

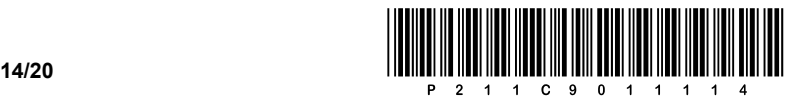

#### 3. Imamo tabele:

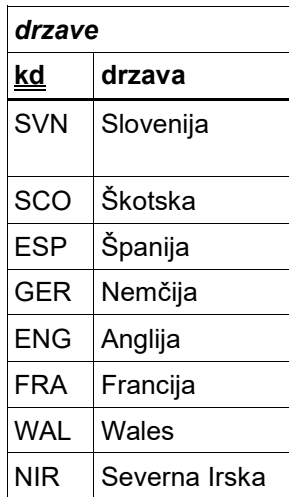

 $\overline{1}$ 

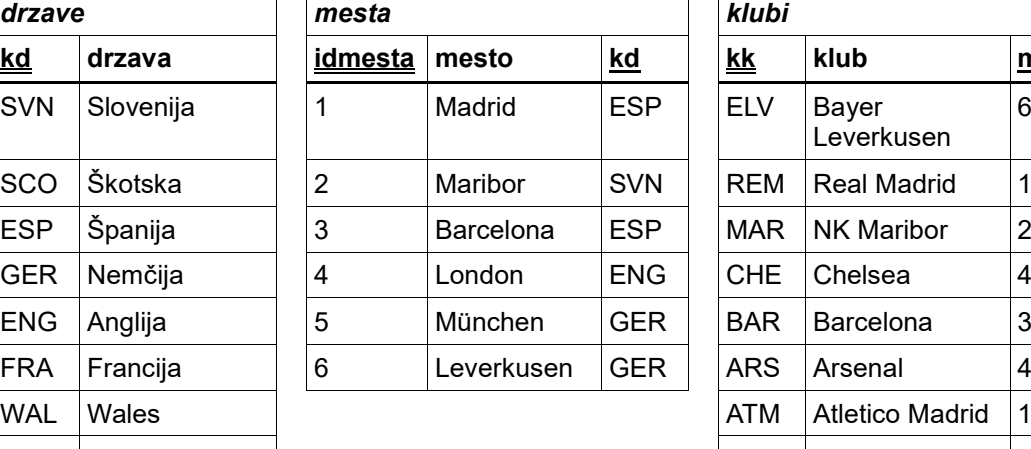

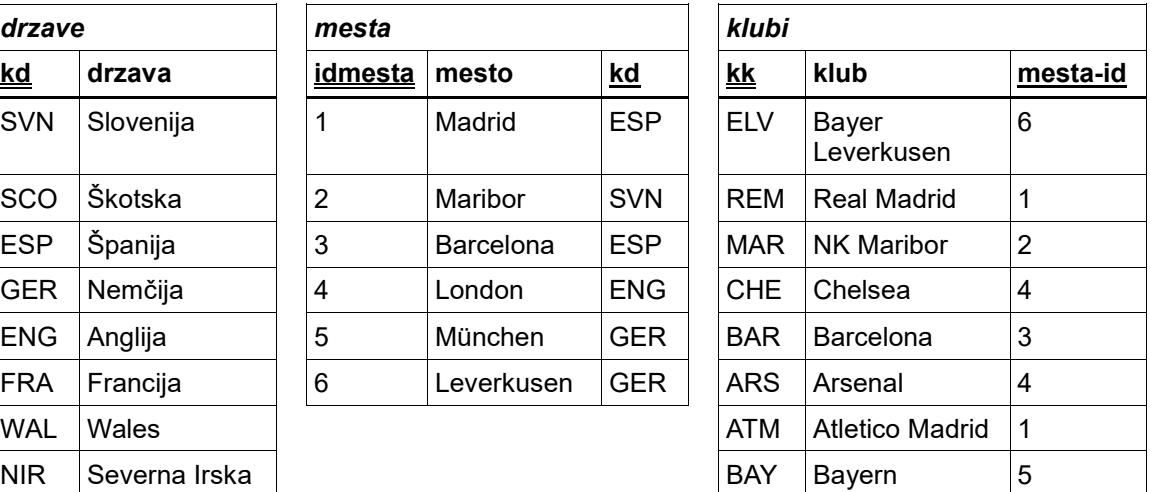

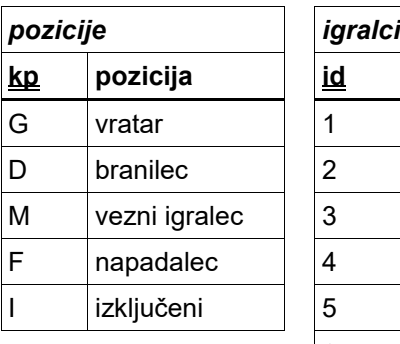

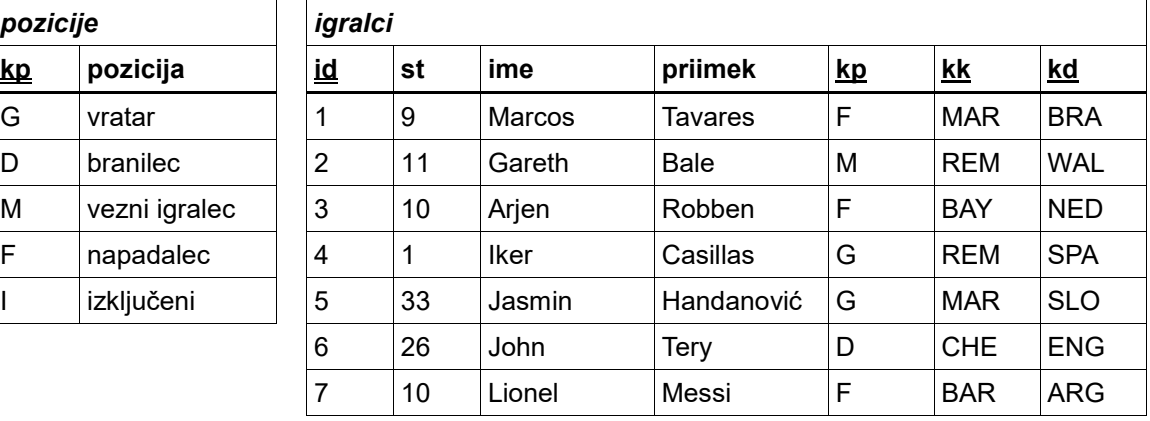

3.1. Napišite stavek SQL za izdelavo tabele **drzave** iz zgornjega modela. Nastavite tudi primarni ključ.

*(2 točki)*

3.2. V tabelo **pozicije** vnesite novo pozicijo 'rezerva' z identifikatorjem 'R'.

*(2 točki)*

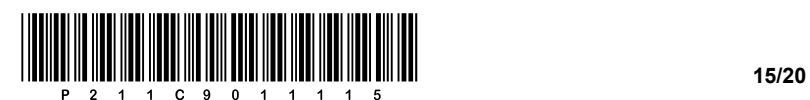

3.3. S pomočjo stavka SQL po abecednem vrstnem redu naziva kluba padajoče izpišite vse podatke o klubih, zraven naj se izpiše še naziv mesta, iz katerega prihaja klub.

*(3 točke)*

3.4. S pomočjo stavka SQL popravite zapis v tabeli **igralci**. Igralcu s številko dresa 10, ki pripada klubu s kratico 'BAR', nastavite vrednost pozicije na 'I'.

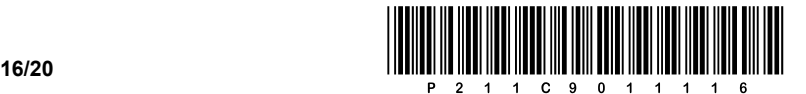

4. Rešite spodnje naloge v poljubnem programskem/skriptnem jeziku.

Obkrožite izbrani programski/skriptni jezik:

#### **C, C++, C#, Java, Python, PHP**

Narediti želimo preprost program za pregledovanje podatkov o knjižnem gradivu. Za hranjenje podatkov smo se namerno odločili, da jih bomo hranili ločeno v štirih podatkovnih spremenljivkah (*naslov*, *avtor*, *stStrani* in *zasedenost*), ki pripadajo podatkovnemu tipu polje (seznam, tabela). Vsebina polj je poljubna – primer vsebine polj vidite na spodnji sliki. Poznate pa, kakšen podatkovni tip je v posameznem polju: *naslov* (besedilni tipi), *avtor* (besedilni tipi), *stStrani* (celoštevilski tipi) in *zasedenost* (celoštevilski tipi – vrednosti 0 in 1, kjer vrednost 1 pomeni, da je gradivo zasedeno). Predpostavite, da prečno istoležni podatki, ki se nahajajo zaporedno na istem indeksu vseh štirih polj, pripadajo istemu knjižnemu gradivu, kar je označeno na sliki.

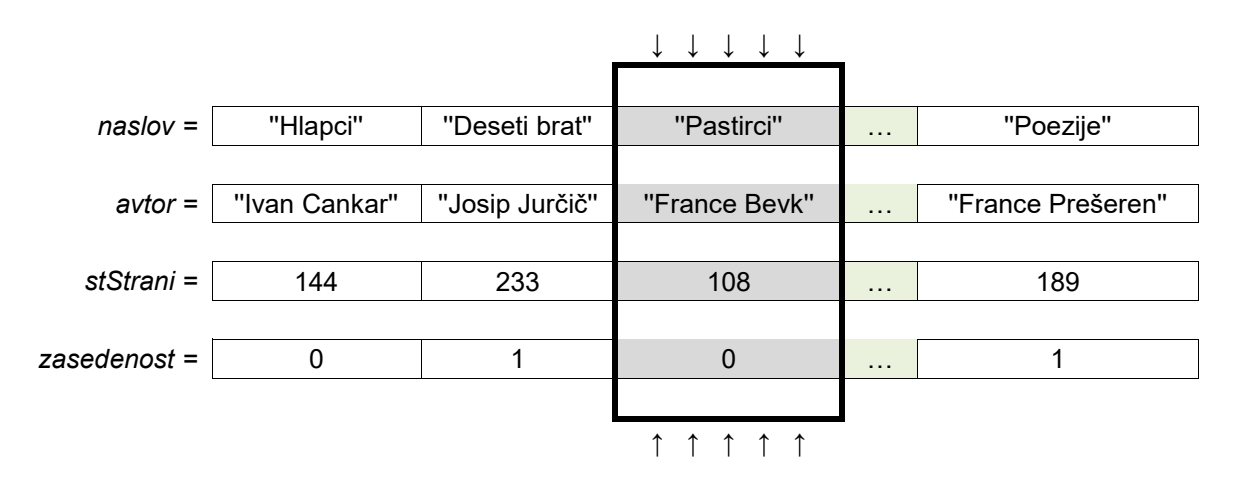

4.1. Napišite podprogram (metodo, funkcijo) **vrniMestoPresledka**, ki prejme kot vhodno spremenljivko besedilno vrednost *niz*. Podprogram pa izlušči in vrne mesto (indeks) pojavitve presledka. Predpostavite, da je v nizu samo en presledek.

*(2 točki)*

4.2. Napišite podprogram **okrajsava***,* ki prejme kot vhodno spremenljivko besedilno vrednost *avtorKnjige*. Podprogram pa skrajša in vrne naziv avtorja tako, da vzame inicialko (prvo črko) imena, doda piko in presledek ter doda priimek. Pri zapisu rešitve uporabite/pokličite podprogram iz naloge 4.1. Predpostavite, da ste pri tej nalogi zapisali pravilno rešitev. Primer klica podprograma okrajsava('Ivan Cankar') vrne 'I. Cankar'.

*(2 točki)*

4.3. Napišite podprogram (metodo, funkcijo) **prosteKnjigeAvtorja**, ki prejme kot vhodne spremenljivke besedilno vrednost naziva avtorja knjig *avtorKnjige* ter polja *naslov, avtor* in *zasedenost*. Podprogram izpiše vse naslove knjig avtorja *avtorKnjige,* ki so še proste.

*(3 točke)*

4.4. Napišite podprogram (metodo, funkcijo) **najvecStrani**, ki izpiše naslov knjižnega gradiva, ki ima največ strani. Podprogram kot vhodni spremenljivki prejme polji *naslov* in *steviloStrani*.

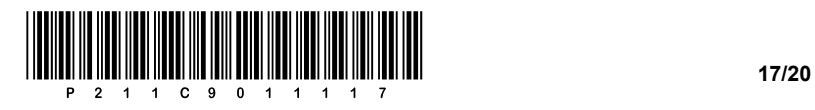

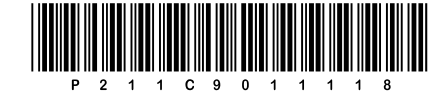

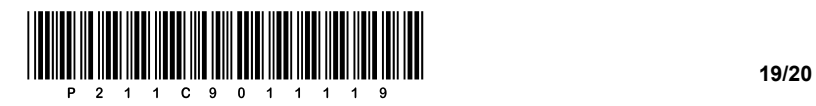

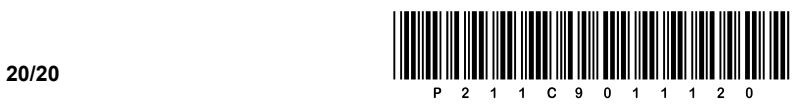